**Bitdefender Adware Removal Tool Crack License Key Full Download Latest**

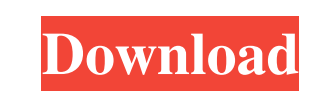

#### **Bitdefender Adware Removal Tool Crack For PC [Latest] 2022**

Find and delete Bitdefender adware, toolbars and other components Use it to scan your computer for adware, toolbars and other similar programs Remove programs you don't want Use of our website and the services available on it implies full understanding of our policies and terms. Downloading software or games, using the services offered on the website and viewing pages, prompts cookies. Download free scanner! Please check if any of the files or URLs in the download was downloaded from a third party. We can't take any responsibility for third party content on the website, and we're doing our best to remove links to PHTPU, if possible.Catheterization and interventional procedures, such as angioplasty and stenting, are generally performed by inserting a hollow needle through a patient's skin and tissue into the vascular system. A guide wire may then be passed through the needle lumen into the patient's blood vessel accessed by the needle. The needle is removed, and an introducer sheath is advanced over the guide wire into the vessel, e.g., in conjunction with or subsequent to a dilator. A catheter or other device may then be advanced through a lumen of the introducer sheath and over the guide wire into a position for performing a medical procedure. Examples of devices and procedures employing catheters include angiography, angioplasty, stenting, centering, perfusion, intravascular ultrasound, recanalization, and the like. In general, during a centering procedure, a guidewire is first insert a patient's vascular system to provide access to a desired location where a catheter is inserted. The guidewire has a small diameter and a length greater than the length required to be advanced from the insertion point to desired location in the vascular system. The guidewire is advanced out of the insertion point, and the catheter is advanced over the guidewire, which is at least partially disposed within the catheter. When the guidewire and catheter are in the desired position, the guidewire is removed. Then, the catheter is removed. In certain cases, a stent may be implanted with the centering procedure. In order to protect against a failure of the guidewire being prematurely withdrawn from the desired location, or failure of the catheter to be properly placed, a stent is typically disposed through the catheter, across

## **Bitdefender Adware Removal Tool Crack Free Download (Latest)**

Keymacro provides a simple user interface for Windows. It features a simple and elegant interface that allows you to create multiple macros for commonly used actions. The interface allows you to easily create and record your macro actions. You can even create a looping macro that will perform a set of actions automatically. You can record all your macro actions to a.WLM format movie file. After that, you can play the movie file to help you record and automate your mouse actions. Keymacro is very easy to use, you can create macros in only a few seconds. You can use Keymacro to create macros that help you in a variety of ways. This includes controlling Internet Explorer, downloading files, printing, and much more. KEYMACRO includes a very large number of Keystrokes and Mouse Actions including: - Shortcut Keys - Hot Keys - Windows XP Keys - Clipboard History - Home Key - Mouse Keys - Graphics - Mouse Actions - Clipboard Actions - Shortcut List and Application Shortcut - Shortcut Registry Key - Registry Key Shortcut - Autoclick Functions - Looping, Repeating and Timed Actions - Autoclick Using Timer - Autoclick Repeating - Autoclick Highlight - Autoclick Highlight the selected text - Autoclick SpellCheck - Multiple keystrokes - Sleep - All Shortcuts and Mouse Actions including using the GUI interface - Create the shortcut for: - any windows Explorer type menu menu item - File Type menu items - File type menu items - File type menu items - Folder menu items - Folder menu items - Folder menu - Dialog buttons - Dialog menu - Dialog box menu - Dialog box menu items - Browser menu - Browser menu items - List Box - List View - Tree View - Tree View menu - File Listing -Directory Listing - Command Prompt - Command Prompt menu items - Shortcut for Menu items - Keyboard Shortcuts for Navigating and Viewing - keyboard shortcuts menu - menu - menu - menu items - jump to specific menu items - jump to specific menu items - jump to all menu items - jump to all menu items - specific menu item - menu item - menu - folder - shortcut to folder 1d6a3396d6

### **Bitdefender Adware Removal Tool Keygen [April-2022]**

This program comes in handy to get rid of all unwanted adware, toolbars, browser extensions, and other tools and components you don't need. The application is easy to use and doesn't require any prior technical knowledge. It scans the entire computer and then lists all detected programs and components, providing information on the component's name, its version number, a brief description, and its publisher. Next, you can select the components you want to delete, choose the scanning options (totally scan the computer or scan a specific directory or drive), and click on the Start button to start the process. When the operation is finished, you will be informed about how many files have been scanned, deleted, and found as potentially unwanted. You can also view the collected data in the detailed report. Bitdefender Adware Removal Tool is a simple utility that can help you get rid of such programs and keep your computer free from programs you don't really need. 3 Simple Steps to keep your PC healthy Update your anti-virus program (as many as possible) Update your security software (as many as possible) Delete the suspicious programs/components that were found by your anti-virus programThe present invention is generally directed to a fastening device, such as a swage ball, for use in a roll forming and other metal working operations, and in particular to a swage ball having a cap member therein for preventing the backflow of cutting lubricant therethrough. In the past, swage balls have been used in mill and other roll forming and other metal working operations. The swage balls are relatively large, for example, in the range of 4 to 10 inches in diameter and are generally used in connection with drawing, swaging, cutting, punching, bending or other metal working operations. The swage balls typically are impregnated with a cutting or lubricating agent, such as an oil or a grease. The swage ball acts as a lubricant reservoir during the working operation. Generally, the swage balls are delivered to the location where the metal working operation is to be performed through tubing. In some instances, the swage balls are placed in the tubing in the form of a plurality of balls, the tubing is then threaded out through a hole formed in the body of the swage ball. In another instance, a hole is drilled through the center of the ball body, and the swage ball is formed into the desired shape and then pushed into the tubing by means

BitDefender Anti-Malware 2012 (Version 2.2.6.28) will remove any adware from your PC, and it has a high success rate. We are not affiliated with any software publisher. Removal instructions are available for free at the Anti-Malware and Security forum, and we will be glad to help. If you would like to contact us, write to m\_orlov at mail.com.Q: jq: How to get the array elements in a JSON document? I have a JSON document as follows: { "view": [ { "view\_id": 1, "view\_name": "", "view\_desc": "" }, { "view\_id": 2, "view\_name": "", "view\_desc": "" }, { "view\_id": 3, "view\_name": "", "view\_desc": "" } ] } I want to get the list of view\_id's of the json document. So that I can populate a list for my UI dropdown. Can anyone help me? Thanks. A: The correct jq command to use would be: \$ jq -r '.[] | select(.view\_id!= "")' However you have the actual JSON directly, and to avoid unnecessary (and possibly expensive) object allocations, one way to do this is: \$ jq -n --arglist id "\$(seq 1 3)" -n '.[] | select(.view\_id == \$id)' data.json This prints out a sequence of numbers corresponding to th view\_ids that you want. Q: How to get the sender object name on a MouseDown event? I need to be able to be able to distinguish different messages when an event on a user control has been sent to it. For instance, let's say that I have a control that contains a picture box and a button. When the user presses the button, I need to identify the event and determine whether it

# **What's New in the?**

#### **System Requirements:**

Minimum: OS: Windows XP Windows 7 Windows 8 CPU: Pentium 4 @ 1.7 GHz RAM: 1 GB HDD: DirectX: 9.0 Video Card: Nvidia Geforce 6800 AMD Radeon 8500 Intel HD Graphics 4000 Mouse: Microsoft Natural Ergonomic 4000 Sound Card: Gravis UltraSound Pro

[https://kurditi.com/upload/files/2022/06/ZuSHVdDadtJUJSdgErSv\\_07\\_37d5f514680ece7f486ebd93adc27bb5\\_file.pdf](https://kurditi.com/upload/files/2022/06/ZuSHVdDadtJUJSdgErSv_07_37d5f514680ece7f486ebd93adc27bb5_file.pdf) <https://inmueblesencolombia.com/?p=25198> <https://mitratttyspcloudab.wixsite.com/probmarfova/post/wxhexeditor-0-24-with-product-key-download-x64> <https://vizitagr.com/liveditor-with-keygen-free-x64/> <https://scholar4u.online/scaled-resolution-editor-crack-latest-2022/> <https://defisociety.com/quiksnap-1-2-0-crack-x64-updated-2022/> <https://unimedbeauty.com/lipstick-traces-crack-free-x64-final-2022/> [https://blagik.com/wp-content/uploads/2022/06/Binary\\_Browser.pdf](https://blagik.com/wp-content/uploads/2022/06/Binary_Browser.pdf) <https://nadinarasi.com/?p=4928> <https://www.bryophyteportal.org/portal/checklists/checklist.php?clid=11491> <https://luxurygamingllc.com/gcluto-crack-keygen-april-2022/> <http://www.jbdsnet.com/cod-world-at-war-icon-crack-free-download/> [http://www.sparepartsdiesel.com/upload/files/2022/06/OlHyjX8pKSka4DvFNCmY\\_07\\_37d5f514680ece7f486ebd93adc27bb5\\_file.pdf](http://www.sparepartsdiesel.com/upload/files/2022/06/OlHyjX8pKSka4DvFNCmY_07_37d5f514680ece7f486ebd93adc27bb5_file.pdf) <https://cdn.lyv.style/wp-content/uploads/2022/06/07051758/urshhea.pdf> <https://nuvocasa.com/noteit-download-pc-windows/> <http://www.ndvadvisers.com/electric-field-of-dreams-0-1-13-332-crack-for-windows-updated-2022/> <https://neherbaria.org/portal/checklists/checklist.php?clid=12569> <https://niyog.net/wp-content/uploads/2022/06/kailora.pdf> <https://doitory.com/input-simulator-0-1-0-0-crack-free-download-3264bit/> [https://taxi2b.social/upload/files/2022/06/u9Mx9DUNhPCyPg7iIbpt\\_07\\_9ee9d29053cad9571927b07d333ae287\\_file.pdf](https://taxi2b.social/upload/files/2022/06/u9Mx9DUNhPCyPg7iIbpt_07_9ee9d29053cad9571927b07d333ae287_file.pdf)